## **GammaLib - Action #1302**

## **GCTAObservation reading zenith/azimuth angle from header**

07/28/2014 01:38 PM - Lu Chia-Chun

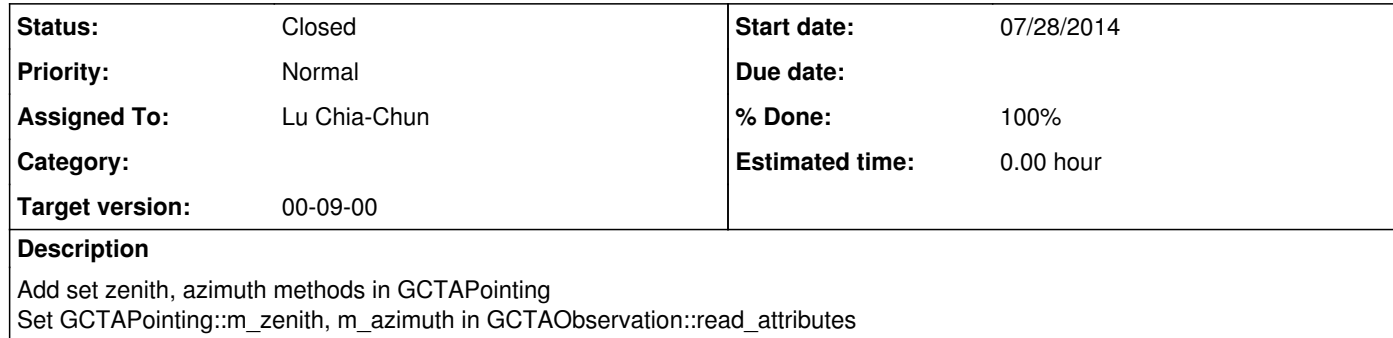

**#1 - 07/28/2014 01:42 PM - Lu Chia-Chun**

*- Description updated*

*- Status changed from New to Pull request*

*- % Done changed from 0 to 100*

https://github.com/chiachun/gammalib/tree/1302-read-zenith-from-header

**#2 - 07/30/2014 08:16 AM - Knödlseder Jürgen**

*- Status changed from Pull request to Closed*

*- Assigned To set to Lu Chia-Chun*

*- Target version set to 00-09-00*

*- Remaining (hours) set to 0.0*

Merged into devel.